## **Examen** - Informatique 1 (Solution)

## Exercice  $01: (8 \text{ points})$

1. a) Classer ce qui suit dans les trois catégories suivantes : 1. Systèmes d'exploitation 2. Langages de programmation 3. Logiciels spécialisés. (1pt)

Pascal, Microsoft word, Lecteur Media, Windows vista, Google chrome, Mac OS, C++, Matlab, Linux.

```
Avec:
```

```
9 bonnes réponses \rightarrow 1pt
```

```
6 bonnes réponses \rightarrow 0.75 pt
```

```
4 bonnes réponses \rightarrow 0.5 pt
```

```
2 bonnes réponses \rightarrow 0.25 pt
```
## Solution :

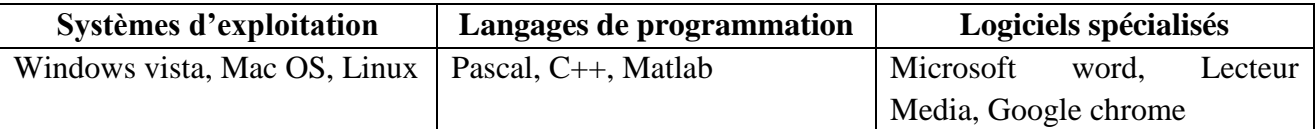

b) Quelle est la signification des acronymes suivants : CPU, UAL, RAM, ROM. (1 pt)

# **Solution:**

**CPU:** Central Processing Unit. 0.25 UAL : Unité Arithmétique et Logique. 0.25 RAM: Random Access Memory. 0.25 **ROM: Read Only Memory. 0.25** 

2. Évaluer les expressions suivantes en respectant l'ordre de priorité des opérateurs (2 pts) :

$$
E1 = (a/c) - ((d/2 * a + 4)/4 - c)/2 * b
$$
; avec  $a = 6, b = 1, c = 1, d = 4$ 

### **Solution:**

 $E2 = (1 > c)$  AND NOT(7 MOD  $a * 2 \le b$ )OR  $(b >= 8)$ AND $(a = b)$ ; avec  $a = 6, b = 3, c = 1$ 

### **Solution:**

E2 = 
$$
(1 \ge 1)
$$
 AND NOT (7 MOD 6 \* 2  $\le$  3) OR (3  $\ge$  = 8) AND (6= 3)  
\nE2 = FALSE AND NOT (7 MOD 6\*2  $\le$  3) OR (3  $\ge$  = 8) AND (6= 3)  
\nE2 = FALSE AND NOT ( $\frac{1*2}{\le}$  = 3) OR (3  $\ge$  = 8) AND (6= 3)  
\nE2 = FALSE AND NOT ( $\frac{2 \le 3}{\le}$ ) OR (3  $\ge$  = 8) AND (6= 3)  
\nE2 = FALSE AND NOT TRUE OR ( $\frac{3 \ge 8}{\le}$ ) AND (6= 3)  
\nE2 = FALSE AND NOT TRUE OR FALSE AND ( $\frac{6}{\le}$  3)  
\nE2 = FALSE AND NOT TRUE OR FALSE AND FALSE  
\nE2 = FALSE OR FALSE AND FALSE  
\nE2 = FALSE OR FALSE AND FALSE  
\nE2 = FALSE OR FALSE = FALSE  $\rightarrow$  0.25

3. Traduire les expressions suivantes en langage Pascal **(2 pts)**

$$
E1 = \frac{-\sqrt{a} + e^{3b} + \sqrt{a^2 + ab}}{2a + |b|}, \qquad E2 = \frac{a^2 + \sqrt{e^a + c}}{3\sqrt{b}}
$$

**Solution :**

- E1 =  $(-sqrt(a) + exp(3<sup>*</sup>b) + sqrt(sqr(a) + a<sup>*</sup>b)) / (2<sup>*</sup>a + abs(b)).$  **1 pt** E2 =  $\left(\text{sqrt}(a) + \text{sqrt}(b) + c\right) / (3 * \text{sqrt}(b))$ . **1 pt**
- 4. Effectuer les conversions suivantes : **(2 pts)**  $(120)_{10} = (?)_2 = (?)_8, (10110101111)_2 = (?)_{16}$

**Solution : 0.5 pt 0.5 pt**  $(120)_{10} = (1111000)_2 = (170)_8$  $(10110101111)_2 = (5AF)_{16}$  **1 pt** 

### **Exercice 02 : (8 points)**

1. Traduire l'algorithme donné en programme Pascal **(2 pts)**:

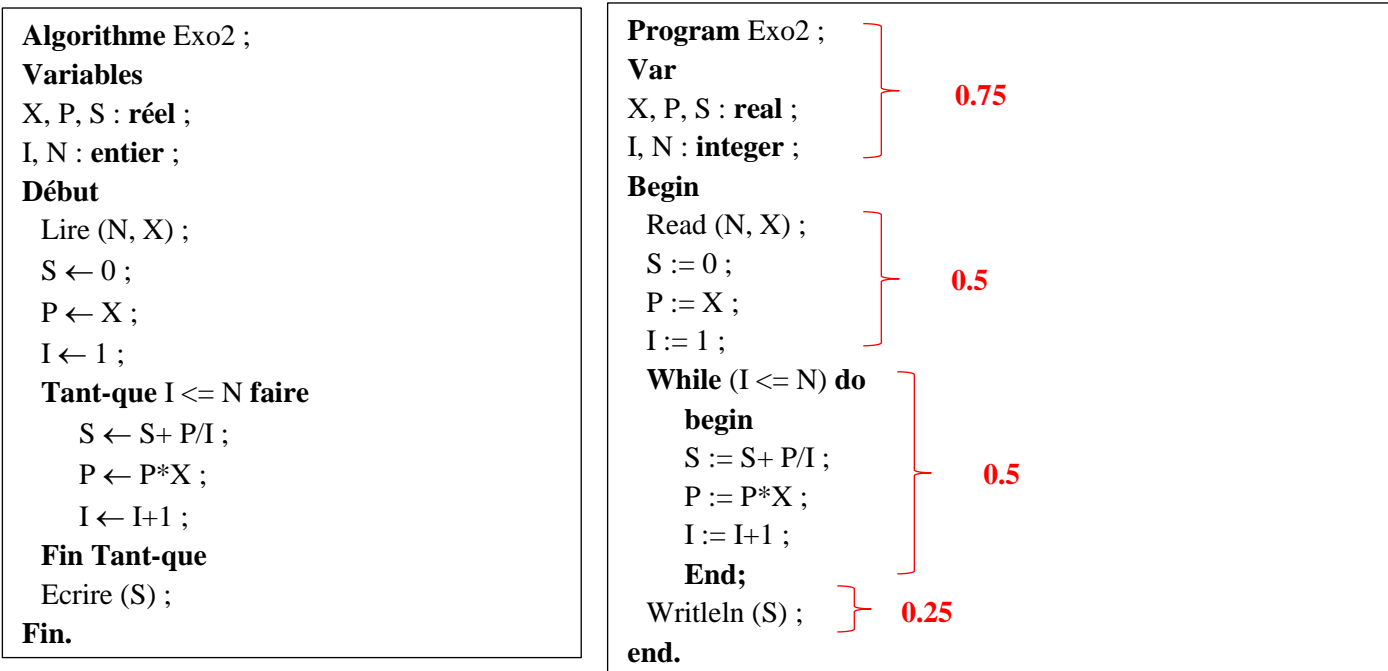

2. Faire le déroulement de l'algorithme donné pour N=2, X= 3 et déduire la valeur de S. **(2 pts)**

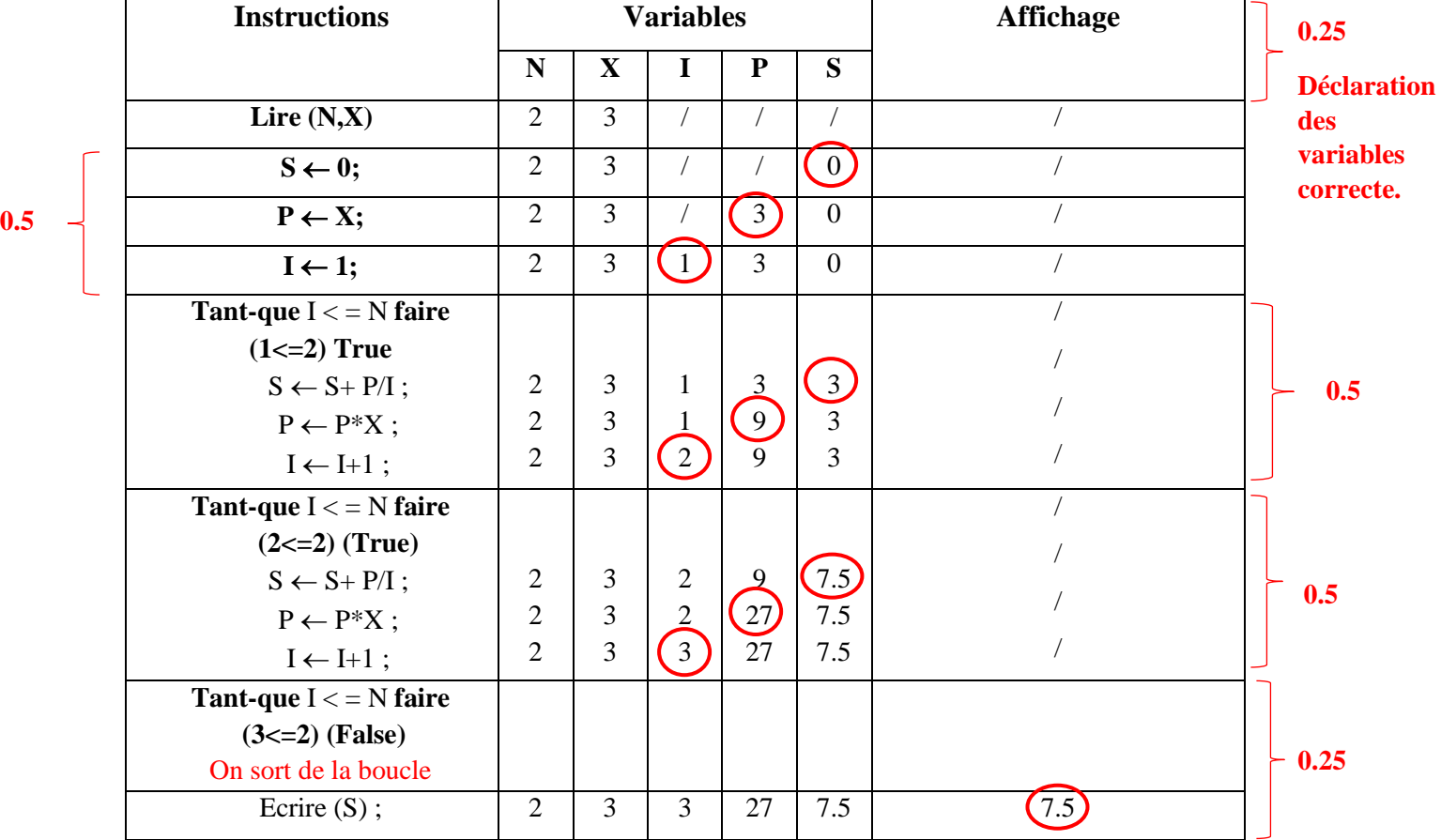

3. Déduire l'expression générale calculée par l'algorithme en fonction de X et N. **(0.75 pt)**

Selon le déroulement ci-dessus, nous avons :

Pour 
$$
i = 1
$$
, nous avons  $S = 3$ 

Pour  $i = 1$ , nous avons  $S = 3$ . Pour  $i = 2$ , nous avons  $S = 3 + \frac{9}{6}$  $\frac{2}{2}$  = 7.5.

Pour 
$$
i = N
$$
 nous aurons :  $x + \frac{x^2}{2} + \frac{x^3}{3} + \dots + \frac{x^N}{N}$ 

On peut généraliser par la formule suivante :

$$
S = \sum_{i=1}^{N} \frac{x^{i}}{i} \text{ ou } S = x + \frac{x^{2}}{2} + \frac{x^{3}}{3} + \dots + \frac{x^{N}}{N}
$$

 **0.75 pour l'une de ces deux expressions**

4. Réécrire l'algorithme en remplaçant la boucle **Tant que** par la boucle **Pour**. **(2 pts)**

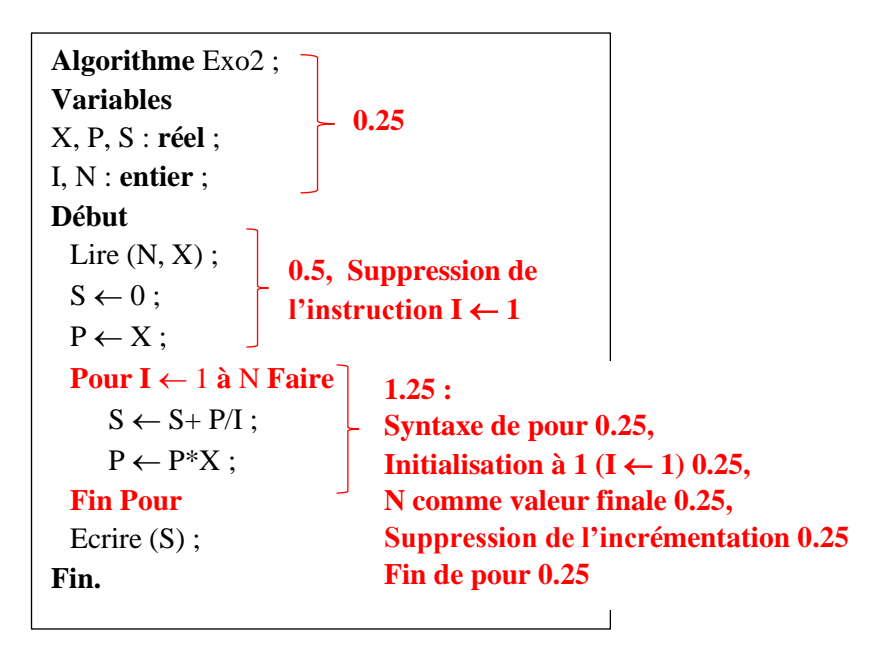

5. Modifier l'algorithme pour calculer la somme S2 : **(1.25 pt)**

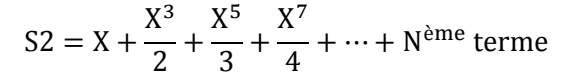

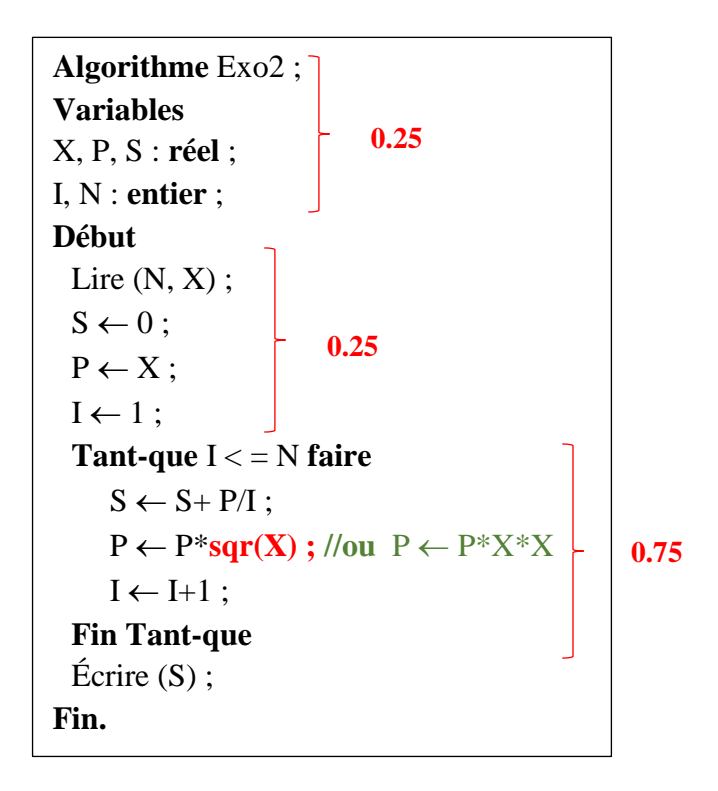

**N.B : En vert, une autre réponse possible et correcte.**

**Exercice 3 : (4 points)**

```
Algorithme Exo3;
Variables
NPC,VP, SB, SN, CS : réel ;
Début
 {Entrées}
  Lire (NPC,VP) ; \begin{bmatrix} 0.5 \end{bmatrix}{Traitements}
 Si(NPC \leq 100) Alors
     SB \leftarrow \text{NPC} * \text{VP}; Sinon
     SB \leftarrow VP^*150;
 Fin-Si
 CS \leftarrow 0.1 * SB;SN \leftarrow SB - CS;{Sorties}
 Écrire ('Le salaire brut =', SB) ;
 Écrire ('Les charges sociales =', CS) ;
 Écrire ('Le salaire net =', SN) ;
 Fin.
Fin.
                                         0.5 
                         1 
                                              0.5 
                                  1.5 :
                                  Condition 0.5, 
                                  Si + traitement 0.5
                                  Sinon+ traitement 0.5
```